# **Distribution EOLE - Tâche #33733**

Scénario # 33763 (Terminé (Sprint)): Amélioration de la génération du conteneur addc

# **EOLE 2.9 : amélioration création addc (degraded)**

27/01/2022 10:05 - Emmanuel GARETTE

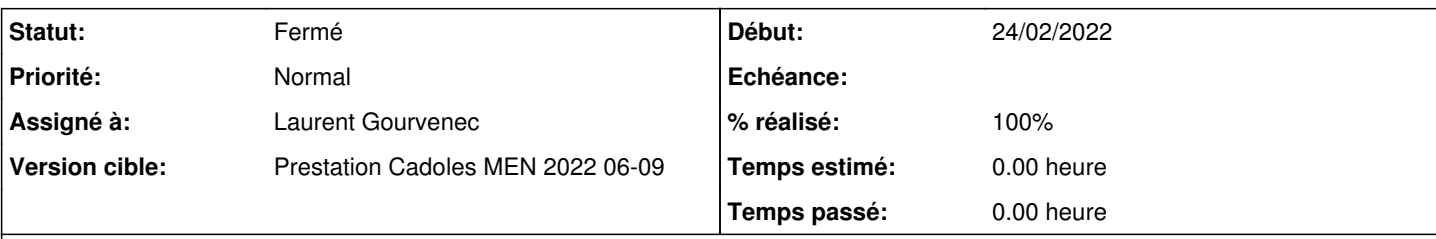

# **Description**

Le service systemd-sysusers.service ne démarre pas dans le conteneur addc

janv. 27 09:03:56 addc systemd[243]: systemd-sysusers.service: Failed to set up credentials: Proto col error janv. 27 09:03:56 addc systemd[243]: systemd-sysusers.service: Failed at step CREDENTIALS spawning systemd-sysusers: Protocol error

dans eolead, il faut mieux gérer les messsages d'erreur et **le is-system-running (gérer le cas 'degraded')**

Si le conteneur est en mode dégradé, il faut afficher un message explicite à l'utilisateur mais continuer l'installation du conteneur.

Les status possibles : <https://www.freedesktop.org/software/systemd/man/systemctl.html#is-system-running>

- "initializing" + "starting" => on attend

- "running" on continue

- "degraded" on fait un warning avec un message explicite et on continue

- autre : on arrête en faisant un message explicite.

# **Révisions associées**

# **Révision 3d258b20 - 27/01/2022 13:30 - Emmanuel GARETTE**

HACK TEMPORAIRE (ref #33733)

# **Révision 06ff09fe - 27/01/2022 13:30 - Emmanuel GARETTE**

mise à jour rules (ref #33733)

# **Révision d7bebe69 - 24/02/2022 14:02 - Laurent Gourvenec**

Eolead: séparation des tests de démarrage systemd et sshd dans le conteneur

Plus de cas d'erreurs gérés Gestion du mode dégradé Messages d'erreurs plus explicites

Ref #33733 et #33734

# **Révision 218a8f15 - 03/03/2022 09:24 - Laurent Gourvenec**

Revert "HACK TEMPORAIRE (ref #33733)"

This reverts commit 3d258b208a54c06eab19b8b812169f182febeb00.

# **#1 - 27/01/2022 10:44 - Emmanuel GARETTE**

Pour contourner le problème, dans le fichier /usr/share/eole/sbin/eolead faire la modification suivante :

# IS\_RUNNING="\$(lxc-attach -n addc -- /bin/systemctl is-system-running || /bin/true)" IS\_RUNNING='running'

### **#2 - 01/02/2022 17:39 - Joël Cuissinat**

*- Sujet changé de Le service systemd-sysusers.service ne démarre pas dans le conteneur addc à EOLE 2.9 : Le service systemd-sysusers.service ne démarre pas dans le conteneur addc*

*- Tâche parente #33643 supprimé*

### **#3 - 01/02/2022 17:39 - Joël Cuissinat**

- *Tracker changé de Tâche à Scénario*
- *Version cible Prestation Cadoles MEN 2022 03-05 supprimé*
- *Début 17/01/2022 supprimé*
- *Release mis à EOLE 2.9.0*

#### **#4 - 03/02/2022 11:48 - Gilles Grandgérard**

*- Release changé de EOLE 2.9.0 à Carnet de produit (Cadoles)*

#### **#5 - 03/02/2022 15:31 - Joël Cuissinat**

*- Points de scénarios mis à 1.0*

### **#6 - 03/02/2022 16:09 - Gilles Grandgérard**

*- Release changé de Carnet de produit (Cadoles) à EOLE 2.9.0*

### **#7 - 03/02/2022 16:13 - Gilles Grandgérard**

*- Release changé de EOLE 2.9.0 à Carnet de produit (Cadoles)*

# **#8 - 03/02/2022 16:14 - Gilles Grandgérard**

*- Sujet changé de EOLE 2.9 : Le service systemd-sysusers.service ne démarre pas dans le conteneur addc à EOLE 2.9 : amélioration création addc (degraded)*

*- Description mis à jour*

#### **#9 - 03/02/2022 16:21 - Gilles Grandgérard**

*- Tracker changé de Scénario à Tâche*

#### **#10 - 03/02/2022 16:21 - Gilles Grandgérard**

*- Tâche parente mis à #33763*

# **#11 - 18/02/2022 10:12 - Emmanuel GARETTE**

*- Description mis à jour*

### **#12 - 18/02/2022 10:18 - Emmanuel GARETTE**

*- Description mis à jour*

### **#13 - 24/02/2022 14:03 - Laurent Gourvenec**

# *- Statut changé de Nouveau à En cours*

- *Assigné à mis à Laurent Gourvenec*
- *Début mis à 24/02/2022*

### **#14 - 25/02/2022 11:23 - Laurent Gourvenec**

*- % réalisé changé de 0 à 80*

# **#15 - 02/03/2022 11:02 - Laurent Gourvenec**

*- Statut changé de En cours à À valider*

# **#16 - 02/03/2022 15:25 - Emmanuel GARETTE**

*- % réalisé changé de 80 à 100*

### **#17 - 03/03/2022 16:54 - Emmanuel GARETTE**

*- Statut changé de À valider à Résolu*

# **#18 - 08/03/2022 17:44 - Joël Cuissinat**

```
scribe-ad$ git branch -r --contains d7bebe69
origin/2.7.2/master
 origin/2.8.0/master
origin/2.8.1/master
 origin/HEAD -> origin/master
 origin/dist/eole/2.7.2/master
 origin/dist/eole/2.8.0/master
 origin/dist/eole/2.8.1/master
 origin/dist/eole/2.9.0/master
 origin/f/ameliorations_gen
origin/master
```
### On voit bien le warning en... 2.9 !

 $[\ldots]$ Démarrage du conteneur addc Le conteneur addc a démarré Failed to connect to bus: Aucun fichier ou dossier de ce type Conteneur addc en cours de démarrage : Conteneur addc démarré en mode dégradé ! Les services suivants sont en état "failed" : ● systemd-sysusers.service loaded failed failed Create System Users

Finalisation du conteneur addc [ ... ]

# **#19 - 08/03/2022 17:50 - Joël Cuissinat**

*- Statut changé de Résolu à Fermé*

*- Restant à faire (heures) mis à 0.0*

OK